# The Wonderful Icon Free Download [32|64bit] [2022]

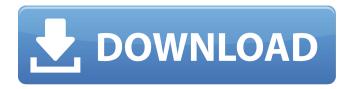

#### The Wonderful Icon Free Download PC/Windows [2022]

The Wonderful Icon Crack Free Download is a utility to help you launch programs, and commands which are currently hidden in your Windows system tray. It offers the means to launch any application, to minimize it, and choose some of the commonly available Windows functions like log off, shut down, restart, or open it in the background. There's also a way to add your own custom programs to the list of startup items, which can be disabled if already used. Lastly, the application allows you to set hotkeys for all supported commands, and assign additional options like volume increasing, minimizing to the tray area, and system sounds. Key Features: Configure hotkeys and the menu Assign a hotkey to any function Configure a list of startup items Add your own custom programs to the list of startup items Force a hotkey for a function even if used in other windows Thickbox is a small utility that gets you access to Internet Content without having to leave the page you are viewing. Thickbox can use your plugins or rely on the native functions of any browser. You choose whether to open a new windows, or full-screen the online content, and it's invisible until you click on the arrow. You can also configure the buttons for various functions: Open the selected file Open the selected folder Save the page as a file for download Go to a new page Go back to the previous page Go to the history of the last 50 pages Go to the history of the last 50 sites Open the selected link in a new browser window Open the selected link in the same browser window Select the last tab of the current page Close the current page Open the selected in a new tab Open the selected in a new tab (background) Open the selected in a new tab (background) with customizable title and image Open the selected in a new tab (background) with customizable title and image for the previous page Open the selected in a new tab (background) with customizable title and image for the previous page (background) Open the selected in a new tab (background) with customizable

title and image for the previous page (background) with customizable title and image Open the selected in a new tab (background) with customizable title and image for the previous page (background) with customizable title and image for the previous page (background) with customizable title and image Go to the top of the page (

#### The Wonderful Icon With Product Key X64 (Final 2022)

The Wonderful Icon For Windows 10 Crack lets you customize keystrokes and mouse clicks from the keyboard and mouse tray menu. It also allows you to add your own applications to be started with Windows. The Wonderful Icon For Windows 10 Crack lets you configure and save hotkeys. You can also configure its startup items menu for system needs. Some apps, such as Dropbox, have a keyboard shortcut associated with the F5 key, which is the problem. The problem I have is that I need to press the F5 key twice for Windows to recognize the apps shortcut. See attached images I have tried various versions of Windows 10 but this is the one that gives me this problem. I have the latest version of the app. I'm trying to run Ubuntu alongside Windows 10. I have 4 partitions on HDD. I have set up Windows 10 to be installed on C: and I want to install Ubuntu on D: and E:. I have read that I can't have more than 4 primary partitions. I don't want to delete partitions as I have no idea how to do that. In the computer, I have only one primary partition on C: and one on D:. I tried everyones advice and nothing works. I followed this: to a T. I backed up C: in case I messed up anything on it. I have a backup image of my C: disk that I made with Win10. I tried making a dual-boot with EasyBCD but I don't want to mess up the partition. I want it to boot into either Windows or Ubuntu but not both. The computer has a 32GB SSD. I also have a HDD that is only 100GB. My main purpose is to install Windows 10 on the SSD and Ubuntu on the HDD. I want to be able to boot into any of them in a moment's notice. The procedure I followed: I tried changing the file before the post. That did not work for me. Thanks. A: It looks like what you want is the persistent partition option. My experience with this is that it is usually a bad idea to use it. Why? Because the system fails to boot if that partition gets out of sync with the rest of the system. Instead of it booting and continuing to boot, it will just start to boot Windows, and then stop. You will get a black screen and the command line, b7e8fdf5c8

## The Wonderful Icon License Key Full X64

The Wonderful Icon is an easy to use tool for the dedicated user. It quietly sits in the system tray and can be set to run on Windows start up. Editing is intuitive and many options can be set. Screenshots Reviews The Wonderful Icon 5 By Yui86 The Wonderful Icon is a powerful Windows tools that makes you easier to use and manage your Windows life. It can help you set hot keys, bring the window into a tray icon, create keyboard shortcuts, launch windows function. Worth a try 5 By cwader I like the precision of hot keys for the Cb2 audio editor. Excellent app 5 By cldixon I've been using this for many years. Works great. Awesome 5 By Chirp Really helpful hotkeys. Can't stop using it. Great 5 By grau Great app but little bug with the "Add hot key to current window" Be careful 1 By memedebug Well "The Wonderful Icon" worked fine for me until yesterday. After turning on my laptop, it was synching my apps. But it suddenly crashed and I couldn't download "The Wonderful Icon". I tried to restart but it still wasn't working. So, I had to delete and re-install it. I hope there is a safe way to download it. I have a big concern about losing all my hotkeys. Will the hotkey config do for me? Hey its great 5 By OnaWP I was having all sorts of problems on my phone with the original "The Wonderful Icon". As it is more powerful, I can finally edit all my webpages that way. Now what are you waiting for? Get the app and go for it. Hi Gabriel, Thanks for your feedback and good to hear you're using it. Yes this issue is fixed, and although there is a possibility this problem is happening again on windows 10, I can tell you the hotkey config panel is just as powerful as ever. Hey Credliscious, The hotkey config isn't something you manage in my application, it's provided by Windows itself, so you'

#### What's New In The Wonderful Icon?

Advanced Windows Hotkey Configuration Tool with Work arounds. Advanced Hotkeys, Hotkey Groups, Hotkeys and Run Keys, as well as Save and Load additional Windows Features. Windows keymapping of any key on the keyboard Custom Selections of Custom Windows Features, Maximize to Tray and also Run Programs when the mouse left clicks the minimize button. Hotkeys work with any application on the system, hotkey names are shown when pressed, and also works with tray popup menus. Hotkeys can be assigned to any element of the windows, a window, the desktop, files and folders, drives, gedit, input devices, application shortcuts, and favorites. Multiple Hotkeys can also be assigned to any single key. Very Easy to navigate and configure with no hidden commands or menus. All important hotkey

parameters are located directly on top of the application window, your taskbar, or you can always access the hotkeys window via any other application or Windows windows, allowing complete independency of where the hotkeys are accessed. Also works with any application window as a source with a tray popup menu, input device hotkeys, modified windows and even file/folders/drives. Visual Hotkeys, hotkey grouping, Hotkey and Run Keys, hotkey history, event based hotkeys and on the fly hotkey creation with buffer management, all from within the same window. Keyboard and Mouse Hotkeys Hotkey assignments are only active when the Hotkey is clicked, and are also only active when the Hotkey is in focus (unless it is the Window Manager key). Hotkeys are stored and activated in Hotkey history. Hotkeys can be individually assigned to any element of the windows, a window, the desktop, files and folders, drives, gedit, input devices, application shortcuts, and favorites. Hotkeys only show the hotkey name, and not the window, nor the object the hotkey is on. Ahotkeys group can be made a "Window Hotkey Group" that contains all keybindings for the specified window. Optionally, this group can be sub-divided into a sub-group for each "Hotkey Group" or run key, which is either use to run a custom command, or start a special window. Hotkeys can be assigned to any key on the keyboard, and will show the hotkey name when pressed, no need for cut/copy/

## **System Requirements For The Wonderful Icon:**

OS: Windows 7 or newer (tested with Windows 7 x64) Windows 7 or newer (tested with Windows 7 x64) Processor: 1.8 GHz Intel Core i3, 2.0 GHz Intel Core 2 Duo, 2.4 GHz Intel Core i7 1.8 GHz Intel Core i3, 2.0 GHz Intel Core 2 Duo, 2.4 GHz Intel Core i7 RAM: 2 GB 2 GB Graphics: DirectX 9.0c Compatible DirectX 9.0c Compatible Hard Drive: 3 GB

https://etex.in/burn4free-4-8-0-0-crack-free/

https://obscure-brushlands-00591.herokuapp.com/Flying\_Echo\_Pro.pdf

https://u-ssr.com/upload/files/2022/07/CDRdiixmfQRbL6MAeFcd\_04\_3a4048079abf333fa035ea97b66 d4138 file.pdf

https://ead.institutoinsigne.com.br/blog/index.php?entryid=6850

https://ayoolahraga.id/uncategorized/aud-player-activation-code-with-keygen-updated-2022/

https://bymariahaugland.com/wp-content/uploads/2022/07/HP\_Connection\_Manager.pdf

https://tempatrainersguild.com/berlitz-standard-dictionary-english-spanish-english-crack-serial-key-download-april-2022/

http://www.ganfornina-batiment.com/2022/07/04/netspeed-crack-keygen-download-pc-windows-latest-2022/

https://trg2019.net/wp-content/uploads/2022/07/ragndavy.pdf

http://www.oscarspub.ca/icon-xtractor-crack-free-registration-code-for-windows-2022/

 $\frac{https://travelwithme.social/upload/files/2022/07/HMnlIUlbXja2tr5usCmW\_04\_3a4048079abf333fa035ea97b66d4138\_file.pdf$ 

https://wakelet.com/wake/OJkTBbJWpJoEWh2Wq-GUN

http://stroiportal05.ru/advert/endpoint-protector-basic-torrent-free-download-latest/

https://gardensland.com/wp-content/uploads/2022/07/Arvson Windows Data Recovery.pdf

https://www.eventogo.com/super-finder-xt-crack-free-download-pc-windows-latest-2022/

https://vogblog.wales/wp-content/uploads/2022/07/Vista Stock Icons 3264bit 2022 New.pdf

https://www.wir-schule.de/2022/07/04/dvdfab-dvd-blu-ray-cinavia-removal-10-0-5-3-crack-with-serial-key-free/

http://mrproject.com.pl/advert/wbtexpress-free-download-2022/

https://you.worldcruiseacademy.co.id/upload/files/2022/07/eEilGyBeuD3nMCaestWx\_04\_cad7ed50d3 29d52d5b9751354fdb5c89 file.pdf

https://n3ws.news/wp-content/uploads/2022/07/orrogbo.pdf